## **ABPM Tutorial – Patient Hookup**

(Please note – You must complete "Preparing the ABPM" tutorial before you continue with these instructions.)

Step 1. Attached the Blood Pressure cuff firmly to the patient's arm. Allowing for 2 fingers of space between the arm and the cuff.

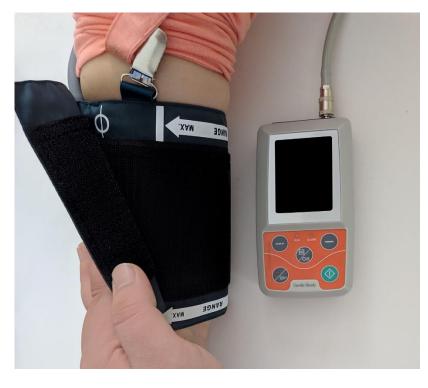

Step 2. Attach the cuff tube to the ABPM by lifting the metal clasp up, then pushing the tube down over the nozzle. Release the metal clasp to firmly secure the cuff tube to the ABPM.

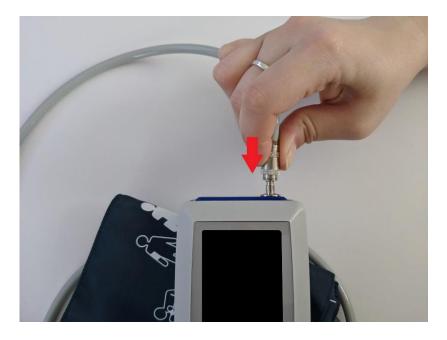

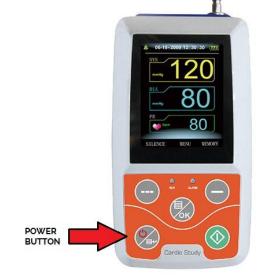

02-27-2019 13:16 × EM MENU SYSTEM SET SYSTEM TIME DELETE DATA ALARM SET ENTER ENTER ABPM ALARM SOUND OFF EXIT ENTER  $\hat{\mathbb{O}}$ OK BUTTON

Step 4. Now we need to activate the test. Using the OK BUTTON, open the Main Menu of the ABPM.

Step 3. Power on the ABPM by holding the POWER BUTTON in the bottom left corner.

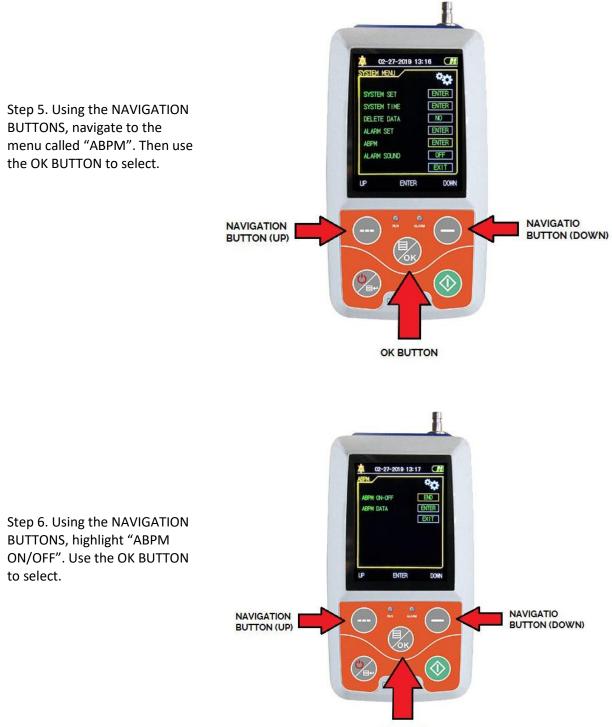

OK BUTTON

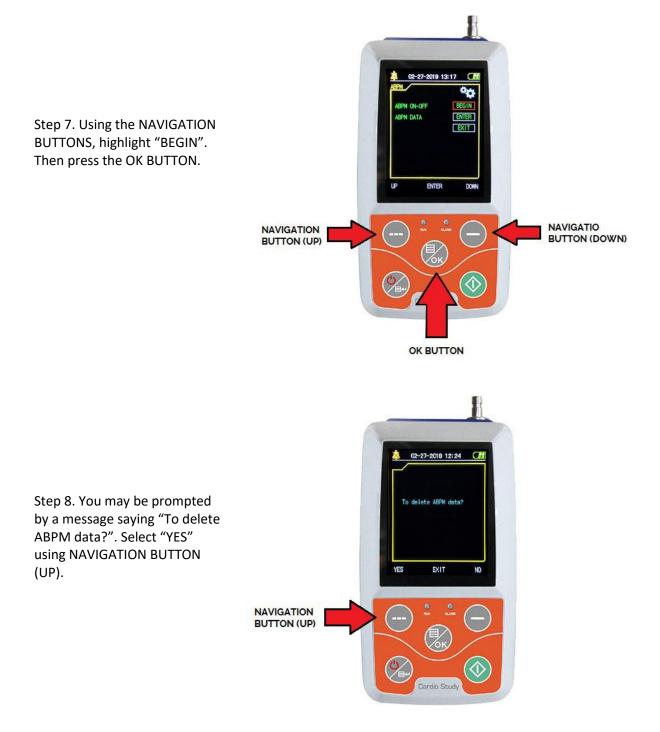

Step 9.The ABPM is now running. The first reading will be taken approximately 10 minutes after starting the test. Then it will follow the intervals that you had selected in the previous tutorial.

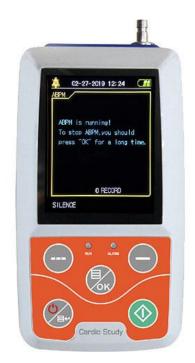

Important: If you or your patient would like to stop the test, simply take the batteries out of the machine.